# The **bodeplot** package<sup>\*</sup>

Rushikesh Kamalapurkar rlkamalapurkar@gmail.com

November 7, 2021

# Contents

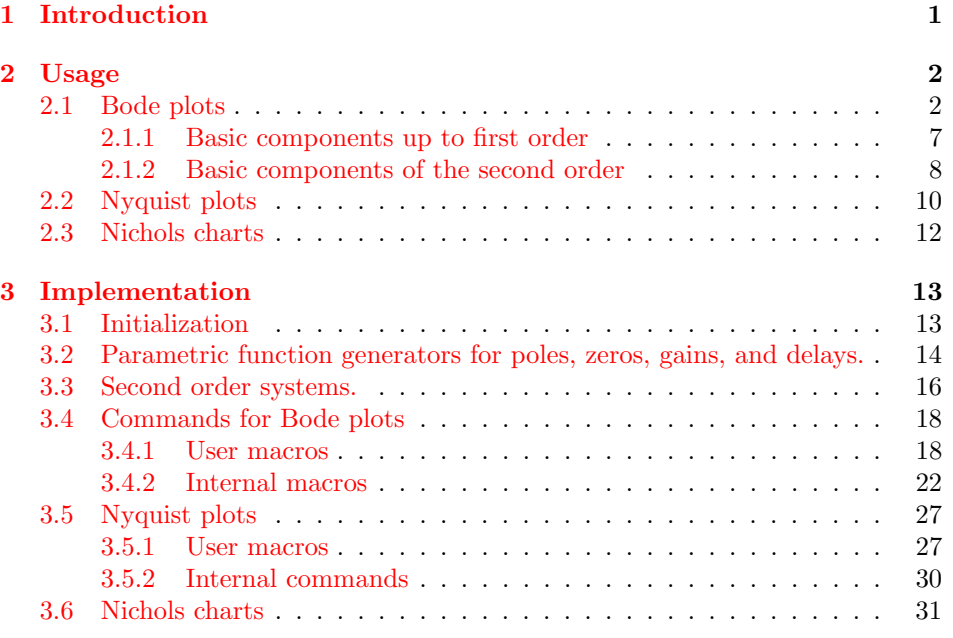

# <span id="page-0-0"></span>1 Introduction

Generate Bode, Nyquist, and Nichols plots for transfer functions in the canonical (TF) form

$$
G(s) = e^{-Ts} \frac{b_m s^m + \dots + b_1 s + b_0}{a_n s^n + \dots + a_1 s + a_0}
$$
 (1)

<sup>∗</sup>This document corresponds to bodeplot v1.0.4, dated November 5, 2021.

and the zero-pole-gain (ZPK) form

<span id="page-1-2"></span>
$$
G(s) = Ke^{-Ts} \frac{(s-z_1)(s-z_2)\cdots(s-z_m)}{(s-p_1)(s-p_2)\cdots(s-p_n)}.
$$
\n(2)

In the equations above,  $b_m, \dots, b_0$  and  $a_n, \dots, a_0$  are real coefficients,  $T \geq 0$  is the loop delay,  $z_1, \dots, z_m$  and  $p_1, \dots, p_n$  are complex zeros and poles of the transfer function, respectively, and  $K \in \mathcal{R}$  is the loop gain. For transfer functions in the ZPK format in [\(2\)](#page-1-2) with zero delay, this package also supports linear and asymptotic approximation of Bode plots. Limitation: in TF form, the phase angles are always between 0 and 360◦ , As such, the Bode phase plots and the Nyquist and Nichols plots will have phase wrapping discontinuities. I do not know how this can be rectified, pull requests are welcome!

# <span id="page-1-0"></span>2 Usage

#### <span id="page-1-1"></span>2.1 Bode plots

\BodeZPK \BodeZPK  $[\langle obj1/typ1/\{\langle opt1\rangle\}, obj2/typ2/\{\langle opt2\rangle\},\ldots \rangle]$  $\{\langle z/\{\langle zeros \rangle\},p/\{\langle poles \rangle\},k/\{\langle gain \rangle\},d/\{\langle delay \rangle\}\}\}\$  $\{\langle min\text{-}freq \rangle\}\{\langle max\text{-}freq \rangle\}$ 

> Plots the Bode plot of a transfer function given in ZPK format using the groupplot environment. The three mandatory arguments include: (1) a list of tuples, comprised of the zeros, the poles, the gain, and the transport delay of the transfer function, (2) the lower end of the frequency range for the  $x-$  axis, and (3) the higher end of the frequency range for the  $x−$ axis. The zeros and the poles are complex numbers, entered as a comma-separated list of comma-separated lists, of the form {{real part 1,imaginary part 1}, {real part 2, imaginary part  $2$ },...}. If the imaginary part is not provided, it is assumed to be zero.

> The optional argument is comprised of a comma separated list of tuples, either  $obj/typ/{opt}$ , or  $obj/{opt}$ , or just  ${opt}$ . Each tuple passes options to different pgfplots macros that generate the group, the axes, and the plots according to:

- Tuples of the form obj/typ/{opt}:
	- plot/typ/{opt}: modify plot properties by adding options {opt} to the \addplot macro for the magnitude plot if typ is mag and the phase plot if typ is ph.
	- axes/typ/{opt}: modify axis properties by adding options {opt} to the \nextgroupplot macro for the magnitude plot if typ is mag and the phase plot if typ is ph.
	- commands/typ/{opt}: add any valid TikZ commands (including the the parametric function generator macros in this package, such as \addBodeZPKPlots, \addBodeTFPlot, and \addBodeComponentPlot)

to the magnitude axes plot if typ is mag and the phase plot if typ is ph. The commands passed to opt need to be valid TikZ commands, separated by semicolons as usual. For example, a TikZ command is used in the description of the \BodeTF macro below to mark the gain crossover frequency on the Bode Magnitude plot.

- Tuples of the form obj/{opt}:
	- plot/{opt}: adds options {opt} to \addplot macros for both the magnitude and the phase plots.
	- axes/{opt}: adds options {opt} to \nextgroupplot macros for both the magnitude and the phase plots.
	- group/{opt}: adds options {opt} to the groupplot environment.
	- tikz/{opt}: adds options {opt} to the tikzpicture environment.
	- approx/linear: plots linear approximation.
	- approx/asymptotic: plots asymptotic approximation.
- Tuples of the form {opts} add all of the supplied options to \addplot macros for both the magnitude and the phase plots.

The options {opt} can be any key=value options that are supported by the pgfplots macros they are added to. Linear or asymptotic approximation of transfer functions that include a transport delay is not supported.

For example, given a transfer function

<span id="page-2-0"></span>
$$
G(s) = 10 \frac{s(s + 0.1 + 0.5\mathbf{i})(s + 0.1 - 0.5\mathbf{i})}{(s + 0.5 + 10\mathbf{i})(s + 0.5 - 10\mathbf{i})},\tag{3}
$$

its Bode plot over the frequency range [0.01, 100] can be generated using \BodeZPK [blue,thick]

{z/{0,{-0.1,-0.5},{-0.1,0.5}},p/{{-0.5,-10},{-0.5,10}},k/10} {0.01}{100}

which generates the plot in Figure [1.](#page-3-0) If a delay is not specified, it is assumed to be zero. If a gain is not specified, it is assumed to be 1. By default, each of the axes, excluding ticks and labels, are 5cm wide and 2.5cm high. The width and the height, along with other properties of the plots, the axes, and the group can be customized using native pgf keys as shown in the example below.

As demonstrated in this example, if a single comma-separated list of options is passed, it applies to both the magnitude and the phase plots. Without any optional arguments, we gets a thick black Bode plot.

A linear approximation of the Bode plot with customization of the plots, the axes, and the group can be generated using

\BodeZPK[plot/mag/{red,thick},plot/ph/{blue,thick},

```
axes/mag/{ytick distance=40,xmajorticks=true,
```

```
xlabel={Frequency (rad/s)}},axes/ph/{ytick distance=90},
```
group/{group style={group size=2 by 1,horizontal sep=2cm,

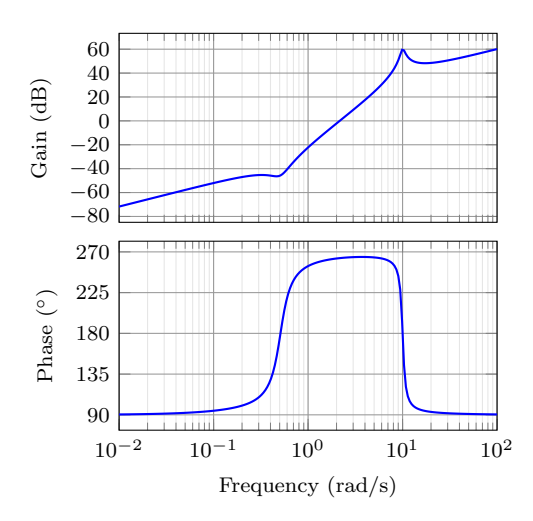

<span id="page-3-0"></span>Figure 1: Output of the default \BodeZPK macro.

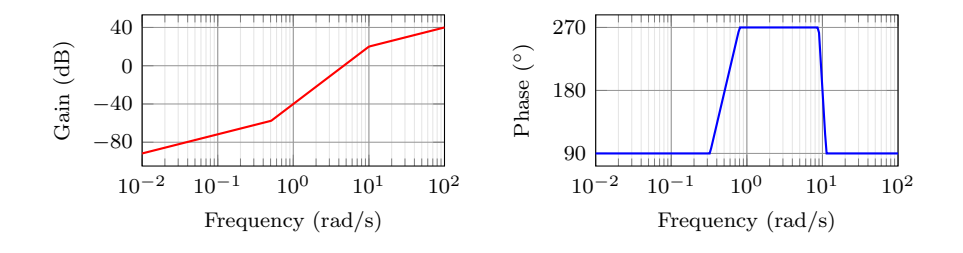

<span id="page-3-1"></span>Figure 2: Customization of the default \BodeZPK macro.

width=4cm,height=2cm}},approx/linear] {z/{0,{-0.1,-0.5},{-0.1,0.5}},p/{{-0.5,-10},{-0.5,10}},k/10} {0.01}{100} which generates the plot in Figure [2.](#page-3-1) \BodeTF \BodeTF  $[\langle obj1/typ1/\{\langle opt1\rangle\}, obj2/typ2/\{\langle opt2\rangle\},\ldots \rangle]$  $\{\langle num/\{\langle coeffs\rangle\}, den/\{\langle coeffs\rangle\}, d/\{\langle delay\rangle\}\}\}\$  $\{\langle min\text{-}freq \rangle\}\{\langle max\text{-}freq \rangle\}$ 

Plots the Bode plot of a transfer function given in TF format. The three mandatory arguments include: (1) a list of tuples comprised of the coefficients in the numerator and the denominator of the transfer function and the transport delay, (2) the lower end of the frequency range for the x− axis, and (3) the higher end of the frequency range for the x−axis. The coefficients are entered as a commaseparated list, in order from the highest degree of s to the lowest, with zeros for missing degrees. The optional arguments are the same as \BodeZPK, except that linear/asymptotic approximation is not supported, so  $approx/$ ... is ignored.

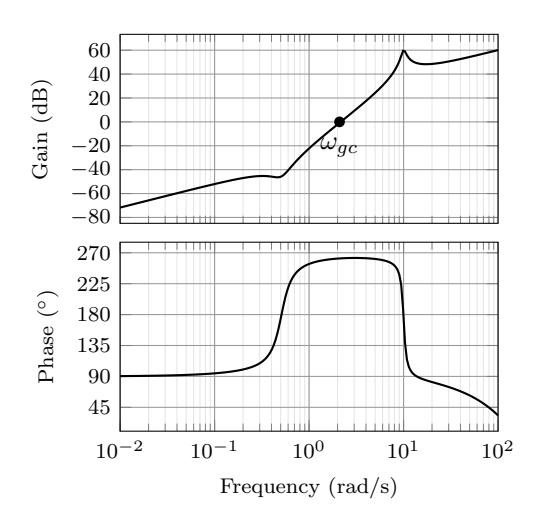

<span id="page-4-0"></span>Figure 3: Output of the \BodeTF macro with an optional TikZ command used to mark the gain crossover frequency.

For example, given the same transfer function as [\(3\)](#page-2-0) in TF form and with a small transport delay,

$$
G(s) = e^{-0.01s} \frac{s(10s^2 + 2s + 2.6)}{(s^2 + s + 100.25)},
$$
\n
$$
(4)
$$

its Bode plot over the frequency range [0.01, 100] can be generated using \BodeTF[commands/mag/{\node at (axis cs: 2.1,0)

[circle,fill,inner sep=0.05cm,label=below:{\$\omega\_{gc}\$}]{};}] {num/{10,2,2.6,0},den/{1,0.2,100},d/0.01} {0.01}{100}

which generates the plot in Figure [3.](#page-4-0) Note the 0 added to the numerator coefficients to account for the fact that the numerator does not have a constant term in it. Note the semicolon after the TikZ command passed to the \commands option.

BodePlot \begin{BodePlot}[⟨axis-options⟩]{⟨min-frequency⟩}{⟨max-frequency⟩}

\addBode...

\end{BodePlot}

The BodePlot environment works in conjunction with the parametric function generator macros \addBodeZPKPlots, \addBodeTFPlot, and \addBodeComponentPlot. If supplied, axis-options are passed directly to the semilogaxis environment and the frequency limits are translated to the x-axis limits and the domain of the semilogaxis environment. Example usage in the description of \addBodeZPKPlots, \addBodeTFPlot, and \addBodeComponentPlot.

 $\adBodeZPFP$ lots  $[\langle approx1/\{(opt1) \}, approx2/\{(opt2) \},... \}]$  $\{\langle plot-type\rangle\}$  $\{\langle z/\{\langle zeros \rangle\},p/\{\langle poles \rangle\},k/\{\langle gain \rangle\},d/\{\langle delay \rangle\}\}\}$ 

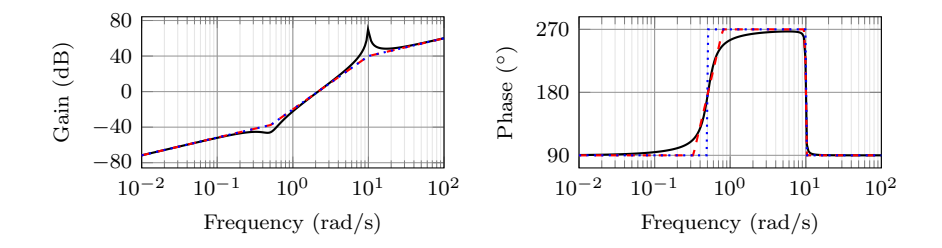

<span id="page-5-0"></span>Figure 4: Superimposed approximate and true Bode plots using the BodePlot environment and the \addBodeZPKPlots macro.

Generates the appropriate parametric functions and supplies them to multiple \addplot macros, one for each approx/{opt} pair in the optional argument. If no optional argument is supplied, then a single \addplot command corresponding to a thick true Bode plot is generated. If an optional argument is supplied, it needs to be one of true/{opt}, linear/{opt}, or asymptotic/{opt}. This macro can be used inside any semilogaxis environment as long as a domain for the x-axis is supplied through either the approx/{opt} interface or directly in the optional argument of the semilogaxis environment. Use with the BodePlot environment supplied with this package is recommended. The second mandatory argument, plot-type is either magnitude or phase. If it is not equal to phase, it is assumed to be magnitude. The last mandatory argument is the same as \BodeZPK.

For example, given the transfer function in [\(3\)](#page-2-0), its linear, asymptotic, and true Bode plots can be superimposed using

```
\begin{BodePlot}[ ylabel={Gain (dB)}, ytick distance=40,
  height=2cm, width=4cm] {0.01} {100}
  \addBodeZPKPlots[
    true/{black,thick},
    linear/{red,dashed,thick},
    asymptotic/{blue,dotted,thick}]
    {magnitude}
    {z/{0,{-0.1,-0.5},{-0.1,0.5}},p/{{-0.1,-10},{-0.1,10}},k/10}
\end{BodePlot}
\begin{BodePlot}[ylabel={Phase ($^{\circ}$)},
  height=2cm, width=4cm, ytick distance=90] {0.01} {100}
  \addBodeZPKPlots[
    true/{black,thick},
    linear/{red,dashed,thick},
    asymptotic/{blue,dotted,thick}]
    {phase}
    \{z/\{0,\{-0.1,-0.5\},\{-0.1,0.5\}\},p/\{\{-0.1,-10\},\{-0.1,10\}\},k/10\}\end{BodePlot}
```
which generates the plot in Figure [4.](#page-5-0)

 $\ad$ BodeTFPlot  $\ad$ BodeTFPlot $[\langle plot\text{-}options\rangle]$ 

 $\{\langle plot-type\rangle\}$ 

 $\{\langle num/\{\langle coeffs\rangle\},den/\{\langle coeffs\rangle\},d/\{\langle delay\rangle\}\}\}\$ 

Generates a single parametric function for either Bode magnitude or phase plot of a transfer function in TF form. The generated parametric function is passed to the \addplot macro. This macro can be used inside any semilogaxis environment as long as a domain for the x-axis is supplied through either the plot-options interface or directly in the optional argument of the container semilogaxis environment. Use with the BodePlot environment supplied with this package is recommended. The second mandatory argument, plot-type is either magnitude or phase. If it is not equal to phase, it is assumed to be magnitude. The last mandatory argument is the same as \BodeTF.

#### \addBodeComponentPlot \addBodeComponentPlot[ $\langle$ plot-options}]{ $\langle$ plot-command}}

Generates a single parametric function corresponding to the mandatory argument plot-command and passes it to the \addplot macro. The plot command can be any parametric function that uses t as the independent variable. The parametric function must be gnuplot compatible (or pgfplots compatible if the package is loaded using the pgf option). The intended use of this macro is to plot the parametric functions generated using the basic component macros described in Section [2.1.1](#page-6-0) below.

#### <span id="page-6-0"></span>2.1.1 Basic components up to first order

#### \TypeFeatureApprox \TypeFeatureApprox{⟨real-part⟩}{⟨imaginary-part⟩}

This entry describes 20 different macros of the form \TypeFeatureApprox that take the real part and the imaginary part of a complex number as arguments. The Type in the macro name should be replaced by either Mag or Ph to generate a parametric function corresponding to the magnitude or the phase plot, respectively. The Feature in the macro name should be replaced by one of K, Pole, Zero, or Del, to generate the Bode plot of a gain, a complex pole, a complex zero, or a transport delay, respectively. If the Feature is set to either K or Del, the imaginary-part mandatory argument is ignored. The Approx in the macro name should either be removed, or it should be replaced by Lin or Asymp to generate the true Bode plot, the linear approximation, or the asymptotic approximation, respectively. If the Feature is set to Del, then Approx has to be removed. For example,

- $\bullet$  \MagK{k}{0} or \MagK{k}{400} generates a parametric function for the true Bode magnitude of  $G(s) = k$
- \PhPoleLin{a}{b} generates a parametric function for the linear approximation of the Bode phase of  $G(s) = \frac{1}{s-a-ib}$ .
- \PhDel{T}{200} or \PhDel{T}{0} generates a parametric function for the Bode phase of  $G(s) = e^{-Ts}$ .

All 20 of the macros defined by combinations of Type, Feature, and Approx, and any gnuplot (or pgfplot if the pgf class option is loaded) compatible function of

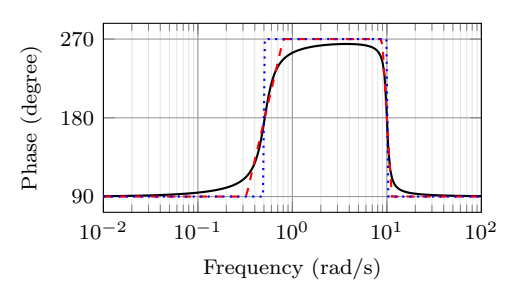

<span id="page-7-1"></span>Figure 5: Superimposed approximate and true Bode Phase plot using the BodePlot environment, the \addBodeComponentPlot macro, and several macros of the \TypeFeatureApprox form.

the 20 macros can be used as plot-command in the addBodeComponentPlot macro. This is sufficient to generate the Bode plot of any rational transfer function with delay. For example, the Bode phase plot in Figure [4](#page-5-0) can also be generated using:

```
\begin{BodePlot}[ylabel={Phase (degree)},ytick distance=90]{0.01}{100}
 \addBodeComponentPlot[black,thick]{\PhZero{0}{0} + \PhZero{-0.1}{-0.5} +
    \PhZero{-0.1}{0.5} + \PhPole{-0.5}{-10} + \PhPole{-0.5}{10} +
    \PhK{10}{0}}
 \addBodeComponentPlot[red,dashed,thick] {\PhZeroLin{0}{0} +
    \PhZeroLin{-0.1}{-0.5} + \PhZeroLin{-0.1}{0.5} +
    \PhPoleLin{-0.5}{-10} + \PhPoleLin{-0.5}{10} + \PhKLin{10}{20}}
 \addBodeComponentPlot[blue,dotted,thick] {\PhZeroAsymp{0}{0} +
    \PhZeroAsymp{-0.1}{-0.5} + \PhZeroAsymp{-0.1}{0.5} +
    \PhPoleAsymp{-0.5}{-10} + \PhPoleAsymp{-0.5}{10} + \PhKAsymp{10}{40}}
\end{BodePlot}
```
which gives us the plot in Figure  $5$ .

#### <span id="page-7-0"></span>2.1.2 Basic components of the second order

\TypeSOFeatureApprox \TypeSOFeatureApprox $\{\langle a1 \rangle\}\{\langle a0 \rangle\}$ This entry describes 12 different macros of the form \TypeSOFeatureApprox that take the coefficients  $a_1$  and  $a_0$  of a general second order system as inputs. The Feature in the macro name should be replaced by either Poles or Zeros to generate the Bode plot of  $G(s) = \frac{1}{s^2 + a_1 s + a_0}$  or  $G(s) = s^2 + a_1 s + a_0$ , respectively. The Type in the macro name should be replaced by either Mag or Ph to generate a parametric function corresponding to the magnitude or the phase plot, respectively. The Approx in the macro name should either be removed, or it should be replaced by Lin or Asymp to generate the true Bode plot, the linear approximation, or the asymptotic approximation, respectively.  $\\M$ agSOFeaturePeak  $\M$ agSOFeaturePeak $\{\langle \, draw\text{-}options \rangle\} \{ \langle \text{a1} \rangle\}$ This entry describes 2 different macros of the form \MagSOFeaturePeak that take the the coefficients  $a_1$  and  $a_0$  of a general second order system as inputs, and draw

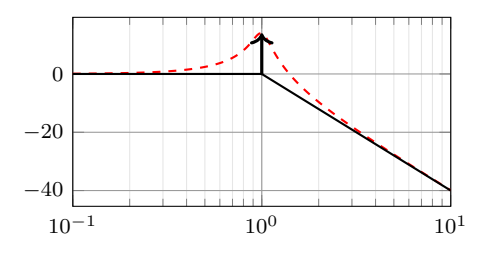

<span id="page-8-0"></span>Figure 6: Resonant peak in asymptotic Bode plot using \MagSOPolesPeak.

a resonant peak using the \draw TikZ macro. The Feature in the macro name should be replaced by either Poles or Zeros to generate a peak for poles and a valley for zeros, respectively. For example, the command

```
\begin{BodePlot}[xlabel={}]{0.1}{10}
 \addBodeComponentPlot[red,dashed,thick]{\MagSOPoles{0.2}{1}}
 \addBodeComponentPlot[black,thick]{\MagSOPolesLin{0.2}{1}}
```
\MagSOPolesPeak[thick]{0.2}{1} \end{BodePlot}

generates the plot in Figure [6.](#page-8-0)

```
\YypeCSFeatureApprox \YypeCSFeatureApprox\{\langle zeta \rangle\}\This entry describes 12 different macros of the form \TypeCSFeatureApprox that
                       take the damping ratio, \zeta, and the natural frequency, \omega_n of a canonical second
                       order system as inputs. The Type in the macro name should be replaced by either
                       Mag or Ph to generate a parametric function corresponding to the magnitude or
                       the phase plot, respectively. The Feature in the macro name should be replaced
                        by either Poles or Zeros to generate the Bode plot of G(s) = \frac{1}{s^2 + 2\zeta\omega_n s + \omega_n^2} or
                        G(s) = s^2 + 2\zeta\omega_n s + \omega_n^2, respectively. The Approx in the macro name should either
                       be removed, or it should be replaced by Lin or Asymp to generate the true Bode
                       plot, the linear approximation, or the asymptotic approximation, respectively.
   \MagCSFeaturePeak \MagCSFeaturePeak[⟨draw-options⟩]{⟨zeta⟩}{⟨omega-n⟩}
                       This entry describes 2 different macros of the form \MagCSFeaturePeak that take
                       the damping ratio, \zeta, and the natural frequency, \omega_n of a canonical second or-
                       der system as inputs, and draw a resonant peak using the \draw TikZ macro.
                       The Feature in the macro name should be replaced by either Poles or Zeros to
                       generate a peak for poles and a valley for zeros, respectively.
   \MagCCFeaturePeak \MagCCFeaturePeak[⟨draw-options⟩]{⟨real-part⟩}{⟨imaginary-part⟩}
                        This entry describes 2 different macros of the form \MagCCFeaturePeak that take
                       the real and imaginary parts of a pair of complex conjugate poles or zeros as
                       inputs, and draw a resonant peak using the \draw TikZ macro. The Feature in
                       the macro name should be replaced by either Poles or Zeros to generate a peak
                       for poles and a valley for zeros, respectively.
```
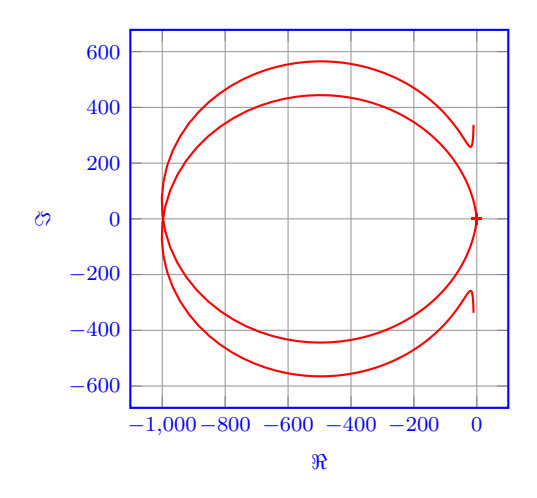

<span id="page-9-1"></span>Figure 7: Output of the \NyquistZPK macro.

# <span id="page-9-0"></span>2.2 Nyquist plots

\NyquistZPK \NyquistZPK [⟨plot/{⟨opt⟩},axes/{⟨opt⟩} ⟩]

 $\{\langle z/f\langle zeros \rangle\},p/f\langle poles \rangle\},k/f\langle gain \rangle\},d/f\langle delay \rangle\})$  $\{\langle min\text{-}freq \rangle\}\{\langle max\text{-}freq \rangle\}$ 

Plots the Nyquist plot of a transfer function given in ZPK format with a thick red  $+$  marking the critical point  $(-1,0)$ . The mandatory arguments are the same as  $\text{BodeZPK}.$  Since there is only one plot in a Nyquist diagram, the  $\text{typ}$  specifier in the optional argument tuples is not needed. As such, the supported optional argument tuples are plot/{opt}, which passes {opt} to \addplot, axes/{opt}, which passes  ${\\opt}$  to the axis environment, and  $\text{tikz}/\{\text{opt}\}$ , which passes {\opt} to the tikzpicture environment. Asymptotic/linear approximations are not supported in Nyquist plots. If just {opt} is provided as the optional argument, it is interpreted as plot/{opt}. Arrows to indicate the direction of increasing  $\omega$  can be added by adding \usetikzlibrary{decorations.markings} and \usetikzlibrary{arrows.meta} to the preamble and then passing a tuple of the form

plot/{postaction=decorate,decoration={markings,

mark=between positions 0.1 and 0.9 step 5em with

{\arrow{Stealth [length=2mm, blue]}}}}

Caution: with a high number of samples, adding arrows in this way may cause the error message ! Dimension too big.

For example, the command

\NyquistZPK[plot/{red,thick,samples=2000},axes/{blue,thick}]

 $\{z/\{0,\{-0.1,-0.5\},\{-0.1,0.5\}\},p/\{\{-0.5,-10\},\{-0.5,10\}\},k/10\}$ {-30}{30}

generates the Nyquist plot in Figure [7.](#page-9-1)

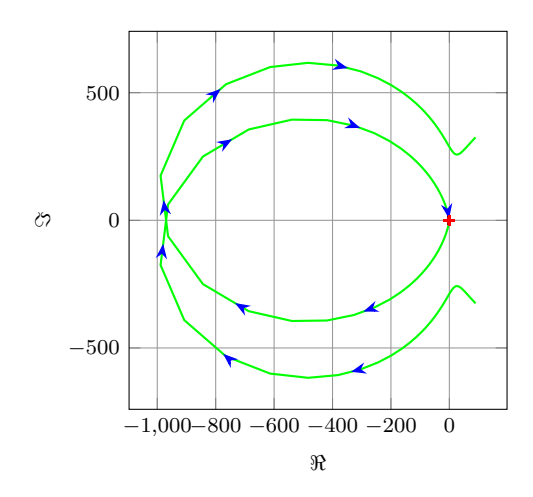

<span id="page-10-0"></span>Figure 8: Output of the \NyquistTF macro with direction arrows. Increasing the number of samples can cause decorations.markings to throw errors.

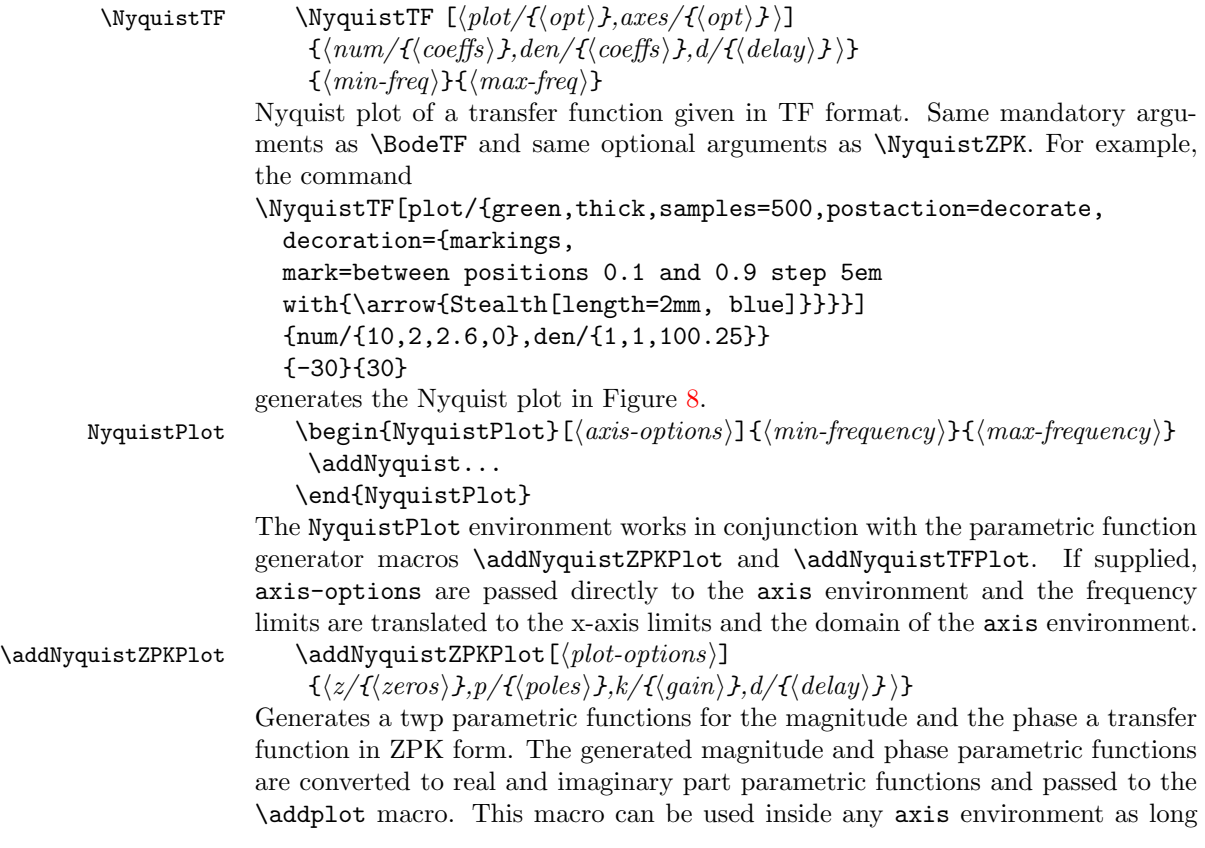

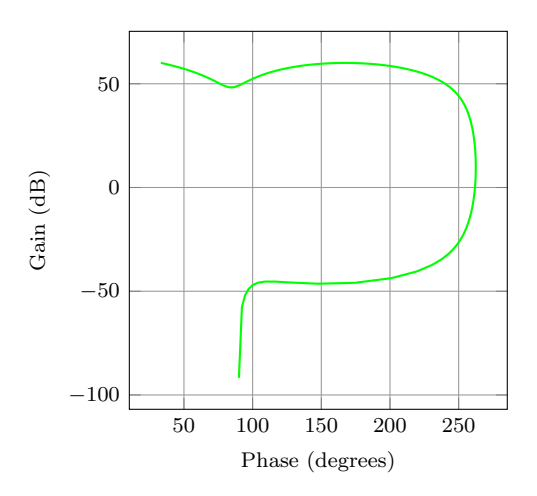

<span id="page-11-1"></span>Figure 9: Output of the \NyquistZPK macro.

as a domain for the x-axis is supplied through either the plot-options interface or directly in the optional argument of the container axis environment. Use with the NyquistPlot environment supplied with this package is recommended. The mandatory argument is the same as \BodeZPK. \addNyquistTFPlot \addNyquistTFPlot[ $\langle plot-options \rangle$ ]  $\{\langle num/\{\langle coeffs\rangle\},den/\{\langle coeffs\rangle\},d/\{\langle delay\rangle\}\}\}\$ Similar to \addNyquistZPKPlot, with a transfer function input in the TF form. 2.3 Nichols charts \NicholsZPK \NicholsZPK [⟨plot/{⟨opt⟩},axes/{⟨opt⟩} ⟩]  $\{\langle z/\{\langle zeros \rangle\},p/\{\langle poles \rangle\},k/\{\langle gain \rangle\},d/\{\langle delay \rangle\}\}\}$  $\{\langle min\text{-}freq \rangle\}\{\langle max\text{-}freq \rangle\}$ Nichols chart of a transfer function given in ZPK format. Same arguments as \NyquistZPK. \NicholsTF \NicholsTF  $[\langle plot/ \{ \langle opt \rangle\},axes/ \{ \langle opt \rangle\} \rangle]$  ${\{\langle num/{\{\langle coeffs\rangle\}},den/{\{\langle coeffs\rangle\}},d/{\{\langle delay\rangle\}}\}\}$  $\{\langle min\text{-}freq \rangle\}\{\langle max\text{-}freq \rangle\}$ Nichols chart of a transfer function given in TF format. Same arguments as \NyquistTF. For example, the command \NicholsTF[plot/{green,thick,samples=2000}] {num/{10,2,2.6,0},den/{1,1,100.25},d/0.01} {0.001}{100} generates the Nichols chart in Figure [9.](#page-11-1) NicholsChart \begin{NicholsChart}[ $\{axis\}-$ frequency}}{ $\{max\}-$ \addNichols... \end{NicholsChart}

<span id="page-11-0"></span>

The NicholsChart environment works in conjunction with the parametric function generator macros \addNicholsZPKChart and \addNicholsTFChart. If supplied, axis-options are passed directly to the axis environment and the frequency limits are translated to the x-axis limits and the domain of the axis environment.

\addNicholsZPKChart \addNicholsZPKChart[⟨plot-options⟩]

 $\{\langle z/f\langle zeros \rangle\},p/f\langle poles \rangle\},k/f\langle gain \rangle\},d/f\langle delay \rangle\})$ 

Generates a twp parametric functions for the magnitude and the phase a transfer function in ZPK form. The generated magnitude and phase parametric functions are passed to the \addplot macro. This macro can be used inside any axis environment as long as a domain for the x-axis is supplied through either the plot-options interface or directly in the optional argument of the container axis environment. Use with the NicholsChart environment supplied with this package is recommended. The mandatory argument is the same as \BodeZPK.

\addNicholsTFChart \addNicholsTFChart[⟨plot-options⟩]

 $\{\langle num/\{\langle coeffs\rangle\},den/\{\langle coeffs\rangle\},d/\{\langle delay\rangle\}\}\}\$ 

Similar to \addNicholsZPKChart, with a transfer function input in the TF form.

# <span id="page-12-0"></span>3 Implementation

## <span id="page-12-1"></span>3.1 Initialization

\pdfstrcmp The package makes extensive use of the \pdfstrcmp macro to parse options. Since that macro is not available in lualatex, this code is needed.

```
1 \RequirePackage{ifluatex}%
2 \ifluatex
3 \let\pdfstrcmp\pdf@strcmp
4 \overline{\text{fi}}
```
\n@mod \n@pow idGnuplot This code is needed to support both pgfplots and gnuplot simultaneously. New macros are defined for the pow and mod functions to address differences between the two math engines. We start by processing the pgf class option.

gnuplot def gnuplot degrees

```
5 \newif\if@pgfarg\@pgfargfalse
6 \DeclareOption{pgf}{%
7 \@pgfargtrue
8 }
9 \ProcessOptions\relax
```
Then, we define two new macros to unify pgfplots and gnuplot.

10 \if@pgfarg

11 \newcommand{\n@pow}[2]{(#1)^(#2)}% 12 \newcommand{\n@mod}[2]{mod((#1),(#2))}%

13 \else

- 14 \newcommand{\n@pow}[2]{(#1)\*\*(#2)}%
- 15 \newcommand{\n@mod}[2]{(#1)-(floor((#1)/(#2))\*(#2))}%

Then, we create a counter so that a new data table is generated and for each new plot. If the plot macros have not changed, the tables, once generated, can be reused by gnuplot, which reduces compilation time.

```
16 \newcounter{idGnuplot}%
17 \setcounter{idGnuplot}{0}%
18 \tikzset{%
19 gnuplot def/.style={%
20 id=\arabic{idGnuplot},
21 prefix=gnuplot/\jobname
22 }%
23 }
```
Then, we add set angles degrees to all gnuplot macros to avoid having to convert from degrees to radians everywhere.

```
24 \pgfplotsset{%
25 gnuplot degrees/.code={%
26 \ifnum\value{idGnuplot}=1
27 \xdef\pgfplots@gnuplot@format{\pgfplots@gnuplot@format set angles degrees;}%
28 \setminusfi
29 }%
30 }
```
If the operating system is not Windows, we create the gnuplot folder if it does not already exist.

```
31 \ifwindows\else
32 \immediate\write18{mkdir -p gnuplot}%
33 \fi
34 \fi
```
bodeStyle Default axis properties for all plot macros are collected in this pgf style.

```
35 \pgfplotsset{%
36 bodeStyle/.style = {%
37 label style={font=\footnotesize},
38 tick label style={font=\footnotesize},
39 grid=both,
40 major grid style={color=gray!80},
41 minor grid style={color=gray!20},
42 x label style={at={(ticklabel cs:0.5)},anchor=near ticklabel},
43 y label style={at={(ticklabel cs:0.5)},anchor=near ticklabel},
44 scale only axis,
45 samples=200,
46 width=5cm,
47 }%
48 }
```
## <span id="page-13-0"></span>3.2 Parametric function generators for poles, zeros, gains, and delays.

\MagK True, linear, and asymptotic magnitude and phase parametric functions for a pure gain  $G(s) = k + 0i$ . The macros take two arguments corresponding to real and

\MagKAsymp \MagKLin \PhK \PhKAsymp \PhKLin imaginary part of the gain to facilitate code reuse between delays, gains, poles, and zeros, but only real gains are supported. The second argument, if supplied, is ignored.

```
49 \newcommand*{\MagK}[2]{(20*log10(abs(#1)))}
```

```
50 \newcommand*{\MagKAsymp}{\MagK}
```
- 51 \newcommand\*{\MagKLin}{\MagK}
- 52 \newcommand\*{\PhK}[2]{(#1<0?-180:0)}
- 53 \newcommand\*{\PhKAsymp}{\PhK}
- 54 \newcommand\*{\PhKLin}{\PhK}
- \PhKAsymp \PhKLin The macros take two arguments corresponding to real and imaginary part of the True magnitude and phase parametric functions for a pure delay  $G(s) = e^{-Ts}$ . gain to facilitate code reuse between delays, gains, poles, and zeros, but only real gains are supported. The second argument, if supplied, is ignored.

```
55 \newcommand*{\MagDel}[2]{0}
56 \newcommand*{\PhDel}[2]{-#1*180*t/pi}
```
\MagPole \MagPoleAsymp \PhPole \PhPoleAsymp \PhPoleLin

```
\MagPoleLin
complex pole.
             These macros are the building blocks for most of the plotting functions provided
             by this package. We start with Parametric function for the true magnitude of a
```

```
57 \newcommand*{\MagPole}[2]
58 {(-20*log10(sqrt(\n@pow{#1}{2} + \n@pow{t - (#2)}{2})))}
```
Parametric function for linear approximation of the magnitude of a complex pole.

```
59\newcommand*{\MagPoleLin}[2]{(t < sqrt(\n@pow{#1}{2} + \n@pow{#2}{2}) ?
60 -20*log10(sqrt(\n@pow{#1}{2} + \n@pow{#2}{2})) :
61 -20*log10(t)
62 )}
```
Parametric function for asymptotic approximation of the magnitude of a complex pole, same as linear approximation.

63 \newcommand\*{\MagPoleAsymp}{\MagPoleLin}

Parametric function for the true phase of a complex pole.

```
64 \newcommand*{\PhPole}[2]{(#1 > 0 ? (#2 > 0 ?
65 (\n\mod{-atan2((t - (\#2))},-(\#1))+360}{360}) :
```

```
66 (-\text{atan2}((t - (\#2)), -(\#1)))):
```

```
67 (-\text{atan2}((t - (\#2)), -(\#1))))
```
Parametric function for linear approximation of the phase of a complex pole.

```
68 \newcommand*{\PhPoleLin}[2]{%
69 (abs(\#1)+abs(\#2) == 0 ? -90:
70 (t < (sqrt(\n@pow{#1}{2} + \n@pow{#2}{2}) /
71 (\n@pow{10}{sqrt(\n@pow{#1}{2}/(\n@pow{#1}{2} + \n@pow{#2}{2}))})) ?
72 (-atan2(-(#2),-(#1))) :
73 (t >= (sqrt(\n@pow{#1}{2} + \n@pow{#2}{2}) *
74 (\n@pow{10}{sqrt(\n@pow{#1}{2}/(\n@pow{#1}{2} + \n@pow{#2}{2}))})) ?
75 (#2>0?(#1>0?270:-90):-90) :
76 (-atan2(-(#2),-(#1)) + (log10(t/(sqrt(\n0pow{#1}{2} + \n0pow{#2}{2}) )77 (\n@pow{10}{sqrt(\n@pow{#1}{2}/(\n@pow{#1}{2} +
```

```
78 \n@pow{#2}{2}))}))))*((#2>0?(#1>0?270:-90):-90) + atan2(-(#2),-(#1)))/
```

```
79 (log10(\n@pow{10}{sqrt((4*\n@pow{#1}{2})/
```

```
80 (\n\begin{array}{r}\n+ \n\geq \frac{4}{2} \cdot 3\n\end{array}
```
Parametric function for asymptotic approximation of the phase of a complex pole.

81 \newcommand\*{\PhPoleAsymp}[2]{(t < (sqrt(\n@pow{#1}{2} + \n@pow{#2}{2})) ? 82  $(-\text{atan2}(-(*2),-(#1)))$ :

```
83 (#2>0?(#1>0?270:-90):-90))}
```
\MagZero Plots of zeros are defined to be negative of plots of poles. The 0- is necessary due to a bug in gnuplot (fixed in version 5.4, patchlevel 3).

```
\MagZeroAsymp
 \MagZeroLin
     \PhZero
\PhZeroAsymp
  \PhZeroLin
```

```
84 \newcommand*{\MagZero}{0-\MagPole}
85 \newcommand*{\MagZeroLin}{0-\MagPoleLin}
86 \newcommand*{\MagZeroAsymp}{0-\MagPoleAsymp}
87 \newcommand*{\PhZero}{0-\PhPole}
88 \newcommand*{\PhZeroLin}{0-\PhPoleLin}
```

```
89 \newcommand*{\PhZeroAsymp}{0-\PhPoleAsymp}
```
## <span id="page-15-0"></span>3.3 Second order systems.

Although second order systems can be dealt with using the macros defined so far, the following dedicated macros for second order systems involve less computation.

```
\MagCSPoles
\MagCSPolesAsymp
  \MagCSPolesLin
      \PhCSPoles
 \PhCSPolesAsymp
92 \newcommand*{\MagCSPolesLin}[2]{(t < #2 ? -40*log10(#2) : - 40*log10(t))}
   \PhCSPolesLin
93 \newcommand*{\MagCSPolesAsymp}{\MagCSPolesLin}
     \MagCSZeros
\MagCSZerosAsymp
  \MagCSZerosLin
      \PhCSZeros
 \PhCSZerosAsymp
   \PhCSZerosLin
                   Consider the canonical second order transfer function G(s) = \frac{1}{s^2 + 2\zeta w_n s + w_n^2}. We
                  start with true, linear, and asymptotic magnitude plots for this transfer function.
                  90 \newcommand*{\MagCSPoles}[2]{(-20*log10(sqrt(\n@pow{\n@pow{#2}{2}
                  91 - \n@pow{t}{2}}{2} + \n@pow{2*#1*#2*t}{2})))}
                  Then, we have true, linear, and asymptotic phase plots for the canonical second
                  order transfer function.
                  94 \newcommand*{\PhCSPoles}[2]{(-atan2((2*(#1)*(#2)*t),(\n@pow{#2}{2}
                  95 - \n@pow{t}{2})))}
                  96 \newcommand*{\PhCSPolesLin}[2]{(t < (#2 / (\n@pow{10}{abs(#1)})) ?
                      0 :98 (t >= (#2 * (\n@pow{10}{abs(#1)})) ?
                  99 (#1>0 ? -180 : 180) :
                 100 (#1>0 ? (-180*(log10(t*(\n@pow{10}{#1})/#2))/(2*#1)) :
                  101 (180*(log10(t*(\n@pow{10}{abs(#1)})/#2))/(2*abs(#1))))))}
                  102 \newcommand*{\PhCSPolesAsymp}[2]{(#1>0?(t<#2?0:-180):(t<#2?0:180))}
                   Plots of the inverse function G(s) = s^2 + 2\zeta\omega_n s + \omega_n^2 are defined to be negative of
                  plots of poles. The 0- is necessary due to a bug in gnuplot (fixed in version 5.4,
                  patchlevel 3).
                  103 \newcommand*{\MagCSZeros}{0-\MagCSPoles}
                  104 \newcommand*{\MagCSZerosLin}{0-\MagCSPolesLin}
                  105 \newcommand*{\MagCSZerosAsymp}{0-\MagCSPolesAsymp}
```

```
106 \newcommand*{\PhCSZeros}{0-\PhCSPoles}
```

```
107 \newcommand*{\PhCSZerosLin}{0-\PhCSPolesLin}
```

```
108 \newcommand*{\PhCSZerosAsymp}{0-\PhCSPolesAsymp}
```

```
\MagCSPolesPeak
These macros are used to add a resonant peak to linear and asymptotic plots of
 \MagCSZerosPeak
canonical second order poles and zeros. Since the plots are parametric, a separate
                  \draw command is needed to add a vertical arrow.
                 109 \newcommand*{\MagCSPolesPeak}[3][]{%
                 110 \draw[#1,->] (axis cs:{#3},{-40*log10(#3)}) --
                 111 (axis cs:{#3},{-40*log10(#3)-20*log10(2*abs(#2))})
                 112 }
                 113 \newcommand*{\MagCSZerosPeak}[3][]{%
                 114 \draw[#1,->] (axis cs:{#3},{40*log10(#3)}) --
                 115 (axis cs:{#3},{40*log10(#3)+20*log10(2*abs(#2))})
                 116 }
     \MagSOPoles Consider a general second order transfer function G(s) = \frac{1}{s^2+as+b}. We start with
\MagSOPolesAsymp
true, linear, and asymptotic magnitude plots for this transfer function.
  \MagSOPolesLin
117 \newcommand*{\MagSOPoles}[2]{%
      \PhSOPoles
118 (-20*log10(sqrt(\n@pow{#2 - \n@pow{t}{2}}{2} + \n@pow{#1*t}{2})))}
 \PhSOPolesAsymp
119 \newcommand*{\MagSOPolesLin}[2]{%
   \PhSOPolesLin
120 (t < sqrt(abs(#2)) ? -20*log10(abs(#2)) : - 40*log10(t))}
     \MagSOZeros
121 \newcommand*{\MagSOPolesAsymp}{\MagSOPolesLin}
\MagSOZerosAsymp
Then, we have true, linear, and asymptotic phase plots for the general second
  \MagSOZerosLin
order transfer function.
      \PhSOZeros
122 \newcommand*{\PhSOPoles}[2]{(-atan2((#1)*t,((#2) - \n@pow{t}{2})))}
 \PhSOZerosAsymp
123 \newcommand*{\PhSOPolesLin}[2]{(#2>0 ?
   \PhSOZerosLin
124 \PhCSPolesLin{(#1/(2*sqrt(#2)))}{(sqrt(#2))} :
                 125 (#1>0 ? -180 : 180))}
                 126 \newcommand*{\PhSOPolesAsymp}[2]{(#2>0 ?
                 127 \PhCSPolesAsymp{(#1/(2*sqrt(#2)))}{(sqrt(#2))} :
                 128 (#1>0 ? -180 : 180))}
                  Plots of the inverse function G(s) = s^2 + as + b are defined to be negative of
                  plots of poles. The 0- is necessary due to a bug in gnuplot (fixed in version 5.4,
                  patchlevel 3).
                 129 \newcommand*{\MagSOZeros}{0-\MagSOPoles}
                 130 \newcommand*{\MagSOZerosLin}{0-\MagSOPolesLin}
                 131 \newcommand*{\MagSOZerosAsymp}{0-\MagSOPolesAsymp}
                 132 \newcommand*{\PhSOZeros}{0-\PhSOPoles}
                 133 \newcommand*{\PhSOZerosLin}{0-\PhSOPolesLin}
                 134 \newcommand*{\PhSOZerosAsymp}{0-\PhSOPolesAsymp}
 \MagSOPolesPeak
These macros are used to add a resonant peak to linear and asymptotic plots of
 \MagSOZerosPeak
general second order poles and zeros. Since the plots are parametric, a separate
                  \draw command is needed to add a vertical arrow.
                 135 \newcommand*{\MagSOPolesPeak}[3][]{%
                 136 \draw[#1,->] (axis cs:{sqrt(abs(#3))},{-20*log10(abs(#3))}) --
                 137 (axis cs:{sqrt(abs(#3))},{-20*log10(abs(#3)) -
                 138 20*log10(abs(#2/sqrt(abs(#3))))});
                 139 }
                 140 \newcommand*{\MagSOZerosPeak}[3][]{%
```

```
141 \draw[#1,->] (axis cs:{sqrt(abs(#3))},{20*log10(abs(#3))}) --
142 (axis cs:{sqrt(abs(#3))},{20*log10(abs(#3)) +
143 20*log10(abs(#2/sqrt(abs(#3))))});
144 }
```
#### <span id="page-17-0"></span>3.4 Commands for Bode plots

#### <span id="page-17-1"></span>3.4.1 User macros

\BodeZPK This macro takes lists of complex poles and zeros of the form {re,im}, and values of gain and delay as inputs and constructs parametric functions for the Bode magnitude and phase plots. This is done by adding together the parametric functions generated by the macros for individual zeros, poles, gain, and delay, described above. The parametric functions are then plotted in a tikzpicture environment using the  $\addplot$  macro. Unless the package is loaded with the option  $pgf$ , the parametric functions are evaluated using gnuplot.

```
145 \newcommand{\BodeZPK}[4][approx/true]{%
```
Most of the work is done by the \parse@opt and the \build@ZPK@plot macros, described in the 'Internal macros' section. The former is used to parse the optional arguments and the latter to extract poles, zeros, gain, and delay from the first mandatory argument and to generate macros \func@mag and \func@ph that hold the magnitude and phase parametric functions.

- 146 \parse@opt{#1}%
- 147 \gdef\func@mag{}%
- 148 \gdef\func@ph{}%
- 149 \build@ZPK@plot{\func@mag}{\func@ph}{\opt@approx}{#2}%

The \noexpand macros below are needed to so that only the macro \opt@group is expanded.

```
150 \edef\temp@cmd{\noexpand\begin{tikzpicture}[\unexpanded\expandafter{\opt@tikz}]%
151 \noexpand\begin{groupplot}[%
152 bodeStyle,
```

```
153 xmin={#3},
154 xmax={#4},
155 domain=#3:#4,
156 height=2.5cm,
157 xmode=log,
158 group style = {qgroup size = 1 by 2, vertical sep=0.25cm},
159 \opt@group
160 ]%
161 }%
162 \temp@cmd
```
To ensure frequency tick marks on magnitude and the phase plots are always aligned, we use the groupplot library. The \expandafter chain below is used to expand macros in the plot and group optional arguments.

```
163 \if@pgfarg
164 \expandafter\nextgroupplot\expandafter[ytick distance=20,
165 ylabel={Gain (dB)},xmajorticks=false,\optmag@axes]
```
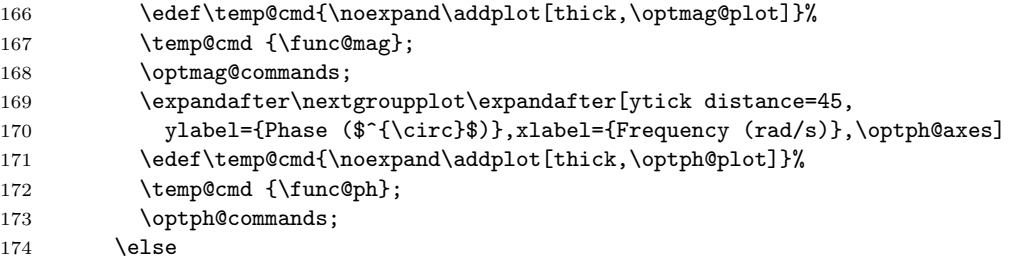

In gnuplot mode, we increment the idGnuplot counter before every plot to make sure that new and reusable .gnuplot and .table files are generated for every plot.

```
175 \stepcounter{idGnuplot}
176 \expandafter\nextgroupplot\expandafter[ytick distance=20,
177 ylabel={Gain (dB)},xmajorticks=false,\optmag@axes]
178 \edef\temp@cmd{\noexpand\addplot[thick,\optmag@plot]}%
179 \temp@cmd gnuplot [gnuplot degrees,gnuplot def] {\func@mag};
180 \optmag@commands;
181 \stepcounter{idGnuplot}
182 \expandafter\nextgroupplot\expandafter[ytick distance=45,
183 ylabel={Phase ($^{\circ}$)},xlabel={Frequency (rad/s)},\optph@axes]
184 \edef\temp@cmd{\noexpand\addplot[thick,\optph@plot]}%
185 \temp@cmd gnuplot [gnuplot degrees,gnuplot def] {\func@ph};
186 \optph@commands;
187 \fi
188 \end{groupplot}
189 \end{tikzpicture}
190 }
```

```
\BodeTF Implementation of this macro is very similar to the \BodeZPK macro above. The
         only difference is the lack of linear and asymptotic plots and slightly different
         parsing of the mandatory arguments.
```

```
191 \newcommand{\BodeTF}[4][]{%
192 \parse@opt{#1}%
193 \gdef\func@mag{}%
194 \gdef\func@ph{}%
195 \build@TF@plot{\func@mag}{\func@ph}{#2}%
196 \edef\temp@cmd{\noexpand\begin{tikzpicture}[\unexpanded\expandafter{\opt@tikz}]%
197 \noexpand\begin{groupplot}[%
198 bodeStyle,
199 xmin={#3},
200 xmax={#4},
201 domain=#3:#4,
202 height=2.5cm,
203 xmode=log,
204 group style = {group size = 1 by 2,vertical sep=0.25cm},
205 \opt@group
206 ]%
207 }%
```

```
208 \temp@cmd
209 \if@pgfarg
210 \expandafter\nextgroupplot\expandafter[ytick distance=20,
211 ylabel={Gain (dB)},xmajorticks=false,\optmag@axes]
212 \edef\temp@cmd{\noexpand\addplot[thick,\optmag@plot]}%
213 \temp@cmd {\func@mag};
214 \optmag@commands;
215 \expandafter\nextgroupplot\expandafter[ytick distance=45,
216 ylabel={Phase ($^{\circ}$)},xlabel={Frequency (rad/s)},\optph@axes]
217 \edef\temp@cmd{\noexpand\addplot[thick,\optph@plot]}%
218 \temp@cmd {\func@ph};
219 \optph@commands;
220 \else
221 \stepcounter{idGnuplot}%
222 \expandafter\nextgroupplot\expandafter[ytick distance=20,
223 ylabel={Gain (dB)},xmajorticks=false,\optmag@axes]
224 \edef\temp@cmd{\noexpand\addplot[thick,\optmag@plot]}%
225 \temp@cmd gnuplot [gnuplot degrees,gnuplot def] {\func@mag};
226 \optmag@commands;
227 \stepcounter{idGnuplot}%
228 \expandafter\nextgroupplot\expandafter[ytick distance=45,
229 ylabel={Phase ($^{\circ}$)},xlabel={Frequency (rad/s)},\optph@axes]
230 \edef\temp@cmd{\noexpand\addplot[thick,\optph@plot]}%
231 \temp@cmd gnuplot [gnuplot degrees,gnuplot def] {\func@ph};
232 \optph@commands;
233 \overrightarrow{fi}234 \end{groupplot}
235 \end{tikzpicture}
236 }
```
## \addBodeZPKPlots This macro is designed to issues multiple \addplot macros for the same set of poles, zeros, gain, and delay. All of the work is done by the \build@ZPK@plot macro.

```
237 \newcommand{\addBodeZPKPlots}[3][true/{}]{%
238 \foreach \approx/\opt in {#1} {%
239 \gdef\plot@macro{}%
240 \gdef\temp@macro{}%
241 \ifnum\pdfstrcmp{#2}{phase}=0
242 \build@ZPK@plot{\temp@macro}{\plot@macro}{\approx}{#3}%
243 \leq \leq \leq \leq \leq \leq \leq \leq \leq \leq \leq \leq \leq \leq \leq \leq \leq \leq \leq \leq \leq \leq \leq \leq \leq \leq \leq \leq \leq \leq \leq \leq \leq \leq \leq \leq244 \build@ZPK@plot{\plot@macro}{\temp@macro}{\approx}{#3}%
245 \fi
246 \if@pgfarg
247 \edef\temp@cmd{\noexpand\addplot[thick,\opt]}%
248 \temp@cmd {\plot@macro};
249 \leq \leq250 \stepcounter{idGnuplot}%
251 \edef\temp@cmd{\noexpand\addplot[thick,\opt]}
252 \temp@cmd gnuplot [gnuplot degrees,gnuplot def] {\plot@macro};
253 \fi
```
 }% }

```
\addBodeTFPlot This macro is designed to issues a single \addplot macros for the set of coefficients
                 and delay. All of the work is done by the \build@TF@plot macro.
```

```
256 \newcommand{\addBodeTFPlot}[3][thick]{%
257 \gdef\plot@macro{}%
258 \gdef\temp@macro{}%
259 \ifnum\pdfstrcmp{#2}{phase}=0
260 \build@TF@plot{\temp@macro}{\plot@macro}{#3}%
261 \else
262 \build@TF@plot{\plot@macro}{\temp@macro}{#3}%
263 \fi
264 \if@pgfarg
265 \addplot[#1]{\plot@macro};
266 \else
267 \stepcounter{idGnuplot}%
268 \addplot[#1] gnuplot[gnuplot degrees, gnuplot def] {\plot@macro};
269 \fi
270 }
```
\addBodeComponentPlot This macro is designed to issue a single \addplot macro capable of plotting linear combinations of the basic components described in Section [2.1.1.](#page-6-0) The only work to do here is to handle the pgf package option.

```
271 \newcommand{\addBodeComponentPlot}[2][thick]{%
272 \if@pgfarg
273 \addplot[#1]{#2};
274 \else
275 \stepcounter{idGnuplot}%
276 \addplot[#1] gnuplot[gnuplot degrees,gnuplot def] {#2};
277 \fi
278 }
```
BodePlot An environment to host macros that pass parametric functions to \addplot macros. Uses the defaults specified in bodeStyle to create a shortcut that includes the tikzpicture and semilogaxis environments.

```
279 \newenvironment{BodePlot}[3][]{%
280 \parse@env@opt{#1}%
281 \edef\temp@cmd{\noexpand\begin{tikzpicture}[\unexpanded\expandafter{\opt@tikz}]
282 \noexpand\begin{semilogxaxis}[%
283 bodeStyle,
284 xmin={#2},
285 xmax={#3},
286 domain=#2:#3,
287 height=2.5cm,
288 xlabel={Frequency (rad/s)},
289 \unexpanded\expandafter{\opt@axes}
290 1%291 }%
```

```
292 \temp@cmd
293 }{
294 \end{semilogxaxis}
295 \end{tikzpicture}
296 }
```
#### <span id="page-21-0"></span>3.4.2 Internal macros

```
\add@feature This is an internal macro to add a basic component (pole, zero, gain, or delay),
              described using one of the macros in Section 2.1.1 (input #2), to a parametric
              function stored in a global macro (input #1). The basic component value (input
              #3) is a complex number of the form {re,im}. If the imaginary part is missing,
              it is assumed to be zero. Implementation made possible by this StackExchange
              answer.
```

```
297 \newcommand*{\add@feature}[3]{%
298 \ifcat$\detokenize\expandafter{#1}$%
299 \xdef#1{\unexpanded\expandafter{#1 0+#2}}%
300 \else
301 \xdef#1{\unexpanded\expandafter{#1+#2}}%
302 \fi
303 \foreach \y [count=\n] in #3 \frac{1}{8}304 \xdef#1{\unexpanded\expandafter{#1}{\y}}%
305 \xdef\Last@LoopValue{\n}%
306 }%
307 \ifnum\Last@LoopValue=1%
308 \xdef#1{\unexpanded\expandafter{#1}{0}}%
309 \fi
310 }
```
\build@ZPK@plot This is an internal macro to build parametric Bode magnitude and phase plots by concatenating basic component (pole, zero, gain, or delay) macros (Section [2.1.1\)](#page-6-0) to global magnitude and phase macros (inputs  $#1$  and  $#2$ ). The \add@feature macro is used to do the concatenation. The basic component macros are inferred from a feature/{values} list, where feature is one of z,p,k, and d, for zeros, poles, gain, and delay, respectively, and {values} is a comma separated list of comma separated lists (complex numbers of the form {re,im}). If the imaginary part is missing, it is assumed to be zero.

```
311 \newcommand{\build@ZPK@plot}[4]{%
312 \foreach \feature/\values in {#4} {%
313 \ifnum\pdfstrcmp{\feature}{z}=0
314 \foreach \z in \values {%
315 \ifnum\pdfstrcmp{#3}{linear}=0
316 \add@feature{#2}{\PhZeroLin}{\z}%
317 \add@feature{#1}{\MagZeroLin}{\z}%
318 \text{Velse}319 \ifnum\pdfstrcmp{#3}{asymptotic}=0
320 \add@feature{#2}{\PhZeroAsymp}{\z}%
321 \add@feature{#1}{\MagZeroAsymp}{\z}%
```

```
322 \else
323 \add@feature{#2}{\Phi{z}}324 \add@feature{#1}{\MagZero}{\z}%
325 \qquad \qquad \int fi
326 \setminusfi
327 }%
328 \fi
329 \ifnum\pdfstrcmp{\feature}{p}=0
330 \foreach \p in \values {%
331 \ifnum\pdfstrcmp{#3}{linear}=0
332 \add@feature{#2}{\PhPoleLin}{\p}%
333 \add@feature{#1}{\MagPoleLin}{\p}%
334 \else
335 \ifnum\pdfstrcmp{#3}{asymptotic}=0
336 \add@feature{#2}{\PhPoleAsymp}{\p}%
337 \add@feature{#1}{\MagPoleAsymp}{\p}%
338 \else
339 \add@feature{#2}{\PhPole}{\p}%
340 \add@feature{#1}{\MagPole}{\p}%
341 \fi
342 \qquad \qquad \text{if }343 }%
344 \fi
345 \ifnum\pdfstrcmp{\feature}{k}=0
346 \ifnum\pdfstrcmp{#3}{linear}=0
347 \add@feature{#2}{\PhKLin}{\values}%
348 \add@feature{#1}{\MagKLin}{\values}%
349 \else
350 \ifnum\pdfstrcmp{#3}{asymptotic}=0
351 \add@feature{#2}{\PhKAsymp}{\values}%
352 \add@feature{#1}{\MagKAsymp}{\values}%
353 \else
354 \add@feature{#2}{\PhK}{\values}%
355 \add@feature{#1}{\MagK}{\values}%
356 \fi
357 \fi
358 \fi
359 \ifnum\pdfstrcmp{\feature}{d}=0
360 \ifnum\pdfstrcmp{#3}{linear}=0
361 \PackageError {bodeplot} {Linear approximation for pure delays is not
362 supported.} {Plot the true Bode plot using 'true' instead of 'linear'.}
363 \else
364 \ifnum\pdfstrcmp{#3}{asymptotic}=0
365 \PackageError {bodeplot} {Asymptotic approximation for pure delays is not
366 supported.} {Plot the true Bode plot using 'true' instead of 'asymptotic'.}
367 \else
368 \ifdim\values pt < 0pt
369 \PackageError {bodeplot} {Delay needs to be a positive number.}
370 \quad \text{If}371 \add@feature{#2}{\PhDel}{\values}%
```

```
372 \add@feature{#1}{\MagDel}{\values}%
373 \fi
374 \fi
375 \fi
376 }%
377 }
```

```
\build@TF@plot This is an internal macro to build parametric Bode magnitude and phase functions
                by computing the magnitude and the phase given numerator and denominator
                coefficients and delay (input #3). The functions are assigned to user-supplied
                global magnitude and phase macros (inputs #1 and #2).
```

```
378 \newcommand{\build@TF@plot}[3]{%
379 \gdef\num@real{0}%
380 \gdef\num@im{0}%
381 \gdef\den@real{0}%
382 \gdef\den@im{0}%
383 \gdef\loop@delay{0}%
384 \foreach \feature/\values in {#3} {%
385 \ifnum\pdfstrcmp{\feature}{num}=0
386 \foreach \numcoeff [count=\numpow] in \values {%
387 \xdef\num@degree{\numpow}%
388 }%
389 \foreach \numcoeff [count=\numpow] in \values {%
390 \pgfmathtruncatemacro{\currentdegree}{\num@degree-\numpow}%
391 \ifnum\currentdegree = 0
392 \xdef\num@real{\num@real+\numcoeff}%
393 \else
394 \ifodd\currentdegree
395 \xdef\num@im{\num@im+(\numcoeff*(\n@pow{-1}{(\currentdegree-1)/2})*%
396 (\n@pow{t}{\currentdegree}))}%
397 \else
398 \xdef\num@real{\num@real+(\numcoeff*(\n@pow{-1}{(\currentdegree)/2})*%
399 (\n@pow{t}{\currentdegree}))}%
400 \overline{\phantom{a}} \overline{\phantom{a}}401 \overline{\ } \}402 }%
403 \fi
404 \ifnum\pdfstrcmp{\feature}{den}=0
405 \foreach \dencoeff [count=\denpow] in \values {%
406 \xdef\den@degree{\denpow}%
407 }%
408 \foreach \dencoeff [count=\denpow] in \values {%
409 \pgfmathtruncatemacro{\currentdegree}{\den@degree-\denpow}%
410 \ifnum\currentdegree = 0
411 \xdef\den@real{\den@real+\dencoeff}%
412 \else
413 \ifodd\currentdegree
414 \xdef\den@im{\den@im+(\dencoeff*(\n@pow{-1}{(\currentdegree-1)/2})*%
415 (\n@pow{t}{\currentdegree}))}%
416 \else
```

```
417 \xdef\den@real{\den@real+(\dencoeff*(\n@pow{-1}{(\currentdegree)/2})*%
418 (\n@pow{t}{\currentdegree}))}%
419 \quad \text{tri}420 \setminusfi
421 }%
422 \fi
423 \ifnum\pdfstrcmp{\feature}{d}=0
424 \xdef\loop@delay{\values}%
425 \fi
426 }%
427 \xdef#2{(\n@mod{atan2((\num@im),(\num@real))-atan2((\den@im),%
428 (\den@real))+360}{360}-\loop@delay*180*t/pi)}%
429 \xdef#1{(20*log10(sqrt((\n@pow{\num@real}{2})+(\n@pow{\num@im}{2})))-%
430 20*log10(sqrt((\n@pow{\den@real}{2})+(\n@pow{\den@im}{2}))))}%
431 }
```
\parse@opt Parses options supplied to the main Bode macros. A for loop over tuples of the form \obj/\typ/\opt with a long list of nested if-else statements does the job. If the input \obj is plot, axes, group, approx, or tikz the corresponding \opt are passed, unexpanded, to the **\addplot** macro, the **\nextgroupplot** macro, the groupplot environment, the \build@ZPK@plot macro, and the tikzpicture environment, respectively. If  $\cdot$ obj is commands, the corresponding  $\cdot$ opt are stored, unexpanded, in the macros \optph@commands and \optmag@commands, to be executed in appropriate axis environments.

```
432 \newcommand{\parse@opt}[1]{%
```

```
433 \gdef\optmag@axes{}%
434 \gdef\optph@axes{}%
435 \gdef\optph@plot{}%
436 \gdef\optmag@plot{}%
437 \gdef\opt@group{}%
438 \gdef\opt@approx{}%
439 \gdef\optph@commands{}%
440 \gdef\optmag@commands{}%
441 \gdef\opt@tikz{}%
442 \foreach \obj/\typ/\opt in {#1} {%
443 \ifnum\pdfstrcmp{\unexpanded\expandafter{\obj}}{plot}=0
444 \ifnum\pdfstrcmp{\unexpanded\expandafter{\typ}}{mag}=0
445 \xdef\optmag@plot{\unexpanded\expandafter{\opt}}%
446 \else
447 \ifnum\pdfstrcmp{\unexpanded\expandafter{\typ}}{ph}=0
448 \xdef\optph@plot{\unexpanded\expandafter{\opt}}%
449 \else
450 \xdef\optmag@plot{\unexpanded\expandafter{\opt}}%
451 \xdef\optph@plot{\unexpanded\expandafter{\opt}}%
452 \fi
453 \fi
454 \else
455 \ifnum\pdfstrcmp{\unexpanded\expandafter{\obj}}{axes}=0
456 \ifnum\pdfstrcmp{\unexpanded\expandafter{\typ}}{mag}=0
```
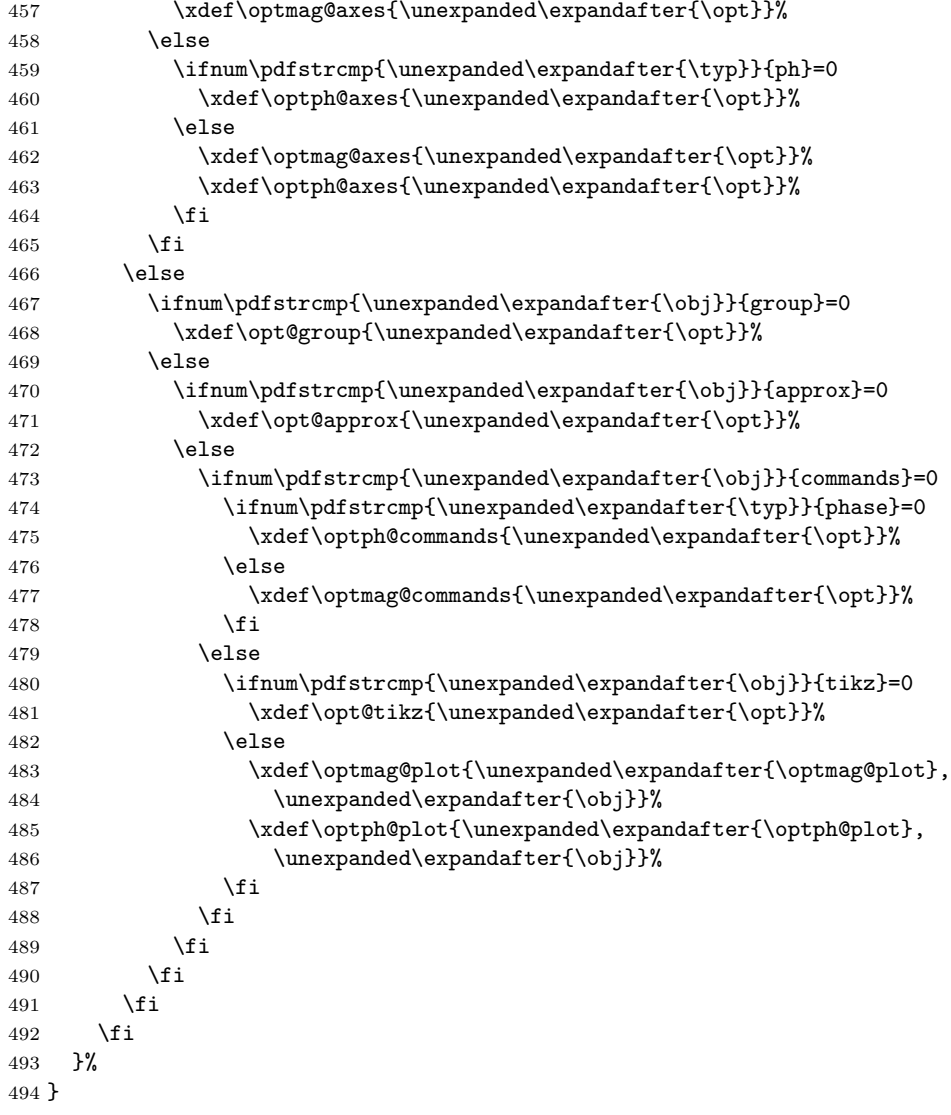

\parse@env@opt Parses options supplied to the Bode, Nyquist, and Nichols environments. A for loop over tuples of the form \obj/\opt, processed using nested if-else statements does the job. The input \obj should either be axes or tikz, and the corresponding \opt are passed, unexpanded, to the axis environment and the tikzpicture environment, respectively.

\newcommand{\parse@env@opt}[1]{%

- \gdef\opt@axes{}%
- \gdef\opt@tikz{}%
- \foreach \obj/\opt in {#1} {%
- \ifnum\pdfstrcmp{\unexpanded\expandafter{\obj}}{axes}=0

```
500 \xdef\opt@axes{\unexpanded\expandafter{\opt}}%
501 \else
502 \ifnum\pdfstrcmp{\unexpanded\expandafter{\obj}}{tikz}=0
503 \xdef\opt@tikz{\unexpanded\expandafter{\opt}}%
504 \else
505 \xdef\opt@axes{\unexpanded\expandafter{\opt@axes},
506 \unexpanded\expandafter{\obj}}%
507 \fi
508 \fi
509 }%
510 }
```
#### <span id="page-26-0"></span>3.5 Nyquist plots

## <span id="page-26-1"></span>3.5.1 User macros

\NyquistZPK Converts magnitude and phase parametric functions built using \build@ZPK@plot into real part and imaginary part parametric functions. A plot of these is the Nyquist plot. The parametric functions are then plotted in a tikzpicture environment using the \addplot macro. Unless the package is loaded with the option pgf, the parametric functions are evaluated using gnuplot. A large number of samples is typically needed to get a smooth plot because frequencies near  $0$  result in plot points that are very close to each other. Linear frequency sampling is unnecessarily fine near zero and very coarse for large  $\omega$ . Logarithmic sampling makes it worse, perhaps inverse logarithmic sampling will help, pull requests to fix that are welcome!

```
511 \newcommand{\NyquistZPK}[4][]{%
512 \parse@N@opt{#1}%
513 \gdef\func@mag{}%
514 \gdef\func@ph{}%
515 \build@ZPK@plot{\func@mag}{\func@ph}{}{#2}%
516 \edef\temp@cmd{\noexpand\begin{tikzpicture}[\unexpanded\expandafter{\opt@tikz}]%
517 \noexpand\begin{axis}[%
518 bodeStyle,
519 domain=#3:#4,
520 height=5cm,
521 xlabel={$\Re$},
522 ylabel=\{\$\\Im\$\},\523 samples=500,
524 \unexpanded\expandafter{\opt@axes}
525 ]%
526 }%
527 \temp@cmd
528 \addplot [only marks,mark=+,thick,red] (-1, 0);
529 \edef\temp@cmd{\noexpand\addplot[thick,\unexpanded\expandafter{\opt@plot}]}%
530 \if@pgfarg
531 \temp@cmd ( {\n@pow{10}{((\func@mag)/20)}*cos(\func@ph)},
532 {\n@pow{10}{((\func@mag)/20)}*sin(\func@ph)} );
533 \opt@commands;
```

```
534 \else
535 \stepcounter{idGnuplot}%
536 \temp@cmd gnuplot[parametric,gnuplot degrees,gnuplot def] {%
537 \n@pow{10}{((\func@mag)/20)}*cos(\func@ph),
538 \n@pow{10}{((\func@mag)/20)}*sin(\func@ph)};
539 \opt@commands;
540 \fi
541 \end{axis}
542 \end{tikzpicture}
543 }
```
\NyquistTF Implementation of this macro is very similar to the \NyquistZPK macro above. The only difference is a slightly different parsing of the mandatory arguments via \build@TF@plot.

```
544 \newcommand{\NyquistTF}[4][]{%
545 \parse@N@opt{#1}%
546 \gdef\func@mag{}%
547 \gdef\func@ph{}%
548 \build@TF@plot{\func@mag}{\func@ph}{#2}%
549 \edef\temp@cmd{\noexpand\begin{tikzpicture}[\unexpanded\expandafter{\opt@tikz}]%
550 \noexpand\begin{axis}[%
551 bodeStyle,
552 domain=#3:#4,
553 height=5cm,
554 xlabel={$\Re$},
555 ylabel={\text{\{}}\N{Im}\,
556 samples=500,
557 \unexpanded\expandafter{\opt@axes}
558 ]%
559 }%
560 \temp@cmd
561 \addplot [only marks,mark=+,thick,red] (-1, 0);
562 \edef\temp@cmd{\noexpand\addplot[thick,\unexpanded\expandafter{\opt@plot}]}%
563 \if@pgfarg
564 \temp@cmd ( {\n@pow{10}{((\func@mag)/20)}*cos(\func@ph)},
565 {\n@pow{10}{((\func@mag)/20)}*sin(\func@ph)} );
566 \opt@commands;
567 \else
568 \stepcounter{idGnuplot}%
569 \temp@cmd gnuplot[parametric,gnuplot degrees,gnuplot def]{%
570 \n@pow{10}{((\func@mag)/20)}*cos(\func@ph),
571 \n@pow{10}{((\func@mag)/20)}*sin(\func@ph)};
572 \opt@commands;
573 \fi
574 \end{axis}
575 \end{tikzpicture}
576 }
```
\addNyquistZPKPlot Adds Nyquist plot of a transfer function in ZPK form. This macro is designed to pass two parametric function to an \addplot macro. The parametric functions for phase (\func@ph) and magnitude (\func@mag) are built using the \build@ZPK@plot macro, converted to real and imaginary parts and passed to \addplot commands.

```
577 \newcommand{\addNyquistZPKPlot}[2][]{%
578 \gdef\func@mag{}%
579 \gdef\func@ph{}%
580 \build@ZPK@plot{\func@mag}{\func@ph}{}{#2}%
581 \if@pgfarg
582 \addplot [#1] ( {\n    \Omega}((\frac{\frac{\mu}{20})*cos(\frac{\mu}{p}),583 {\n@pow{10}{((\func@mag)/20)}*sin(\func@ph)} );
584 \else
585 \stepcounter{idGnuplot}%
586 \addplot [#1] gnuplot[parametric,gnuplot degrees,gnuplot def]{%
587 \n@pow{10}{((\func@mag)/20)}*cos(\func@ph),
588 \n@pow{10}{((\func@mag)/20)}*sin(\func@ph)};
589 \fi
590 }
```
## \addNyquistTFPlot Adds Nyquist plot of a transfer function in TF form. This macro is designed to pass two parametric function to an \addplot macro. The parametric functions for phase (\func@ph) and magnitude (\func@mag) are built using the \build@TF@plot macro, converted to real and imaginary parts and passed to \addplot commands.

```
591 \newcommand{\addNyquistTFPlot}[2][]{%
592 \gdef\func@mag{}%
593 \gdef\func@ph{}%
594 \build@TF@plot{\func@mag}{\func@ph}{#2}%
595 \if@pgfarg
596 \addplot [#1] ( {\n@pow{10}{((\func@mag)/20)}*cos(\func@ph)},
597 {\n@pow{10}{((\func@mag)/20)}*sin(\func@ph)} );
598 \else
599 \stepcounter{idGnuplot}%
600 \addplot [#1] gnuplot[parametric,gnuplot degrees,gnuplot def]{%
601 \n@pow{10}{((\func@mag)/20)}*cos(\func@ph),
602 \n@pow{10}{((\func@mag)/20)}*sin(\func@ph)};
603 \fi
604 }
```
## NyquistPlot An environment to host \addNyquist... macros that pass parametric functions to \addplot. Uses the defaults specified in bodeStyle to create a shortcut that includes the tikzpicture and axis environments.

```
605 \newenvironment{NyquistPlot}[3][]{%
```
- \parse@env@opt{#1}%
- \edef\temp@cmd{\noexpand\begin{tikzpicture}[\unexpanded\expandafter{\opt@tikz}]% \noexpand\begin{axis}[%
- bodeStyle,
- height=5cm,
- domain=#2:#3,
- xlabel= $\{\$\Re\}\,$ ,

```
613 ylabel={$\Im$},
614 \unexpanded\expandafter{\opt@axes}
615 ]%
616 }%
617 \temp@cmd
618 \addplot [only marks,mark=+,thick,red] (-1, 0);
619 }{%
620 \end{axis}
621 \end{tikzpicture}
622 }
```
#### <span id="page-29-0"></span>3.5.2 Internal commands

\parse@N@opt Parses options supplied to the main Nyquist and Nichols macros. A for loop over tuples of the form \obj/\opt, processed using nested if-else statements does the job. If the input \obj is plot, axes, or tikz then the corresponding \opt are passed, unexpanded, to the \addplot macro, the axis environment, and the tikzpicture environment, respectively.

```
623 \newcommand{\parse@N@opt}[1]{%
624 \gdef\opt@axes{}%
625 \gdef\opt@plot{}%
626 \gdef\opt@commands{}%
627 \gdef\opt@tikz{}
628 \foreach \obj/\opt in {#1} {%
629 \ifnum\pdfstrcmp{\unexpanded\expandafter{\obj}}{axes}=0
630 \xdef\opt@axes{\unexpanded\expandafter{\opt}}%
631 \else
632 \ifnum\pdfstrcmp{\unexpanded\expandafter{\obj}}{plot}=0
633 \xdef\opt@plot{\unexpanded\expandafter{\opt}}%
634 \else
635 \ifnum\pdfstrcmp{\unexpanded\expandafter{\obj}}{commands}=0
636 \xdef\opt@commands{\unexpanded\expandafter{\opt}}%
637 \else
638 \ifnum\pdfstrcmp{\unexpanded\expandafter{\obj}}{tikz}=0
639 \xdef\opt@tikz{\unexpanded\expandafter{\opt}}%
640 \else
641 \xdef\opt@plot{\unexpanded\expandafter{\opt@plot},
642 \unexpanded\expandafter{\obj}}%
643 \fi
644 \fi
645 \fi
646 \fi
647 }%
648 }
```
#### <span id="page-30-0"></span>3.6 Nichols charts

```
\NicholsZPK
        \NicholsTF
      NicholsChart
\addNicholsZPKChart 650
\addNicholsTFChart 651
                  These macros and the NicholsChart environment generate Nichols charts, and
                  they are implemented similar to their Nyquist counterparts.
                  649 \newcommand{\NicholsZPK}[4][]{%
                       \parse@N@opt{#1}%
                       \gdef\func@mag{}%
                  652 \gdef\func@ph{}%
                  653 \build@ZPK@plot{\func@mag}{\func@ph}{}{#2}%
                  654 \edef\temp@cmd{\noexpand\begin{tikzpicture}[\unexpanded\expandafter{\opt@tikz}]%
                  655 \noexpand\begin{axis}[%
                  656 bodeStyle,
                  657 domain=#3:#4,
                  658 height=5cm,
                  659 xlabel={Phase (degrees)},
                  660 ylabel={Gain (dB)},
                  661 samples=500,
                  662 \unexpanded\expandafter{\opt@axes}
                  663 ]%
                  664 }%
                  665 \temp@cmd
                  666 \edef\temp@cmd{\noexpand\addplot[thick,\opt@plot]}%
                  667 \if@pgfarg
                  668 \temp@cmd ( {\func@ph} , {\func@mag} );
                  669 \opt@commands;
                  670 \else
                  671 \stepcounter{idGnuplot}%
                  672 \temp@cmd gnuplot[parametric, gnuplot degrees, gnuplot def]
                  673 { \func@ph , \func@mag };
                  674 \opt@commands;
                  675 \fi
                  676 \end{axis}
                  677 \end{tikzpicture}
                  678 }
                  679 \newcommand{\NicholsTF}[4][]{%
                  680 \parse@N@opt{#1}%
                  681 \gdef\func@mag{}%
                  682 \gdef\func@ph{}%
                  683 \build@TF@plot{\func@mag}{\func@ph}{#2}%
                  684 \edef\temp@cmd{\noexpand\begin{tikzpicture}[\unexpanded\expandafter{\opt@tikz}]%
                  685 \noexpand\begin{axis}[%
                  686 bodeStyle,
                  687 domain=#3:#4,
                  688 height=5cm,
                  689 xlabel={Phase (degrees)},
                  690 ylabel={Gain (dB)},
                  691 samples=500,
                  692 \unexpanded\expandafter{\opt@axes}
                  693 ]%
                  694 }%
```

```
695 \temp@cmd
696 \edef\temp@cmd{\noexpand\addplot[thick,\opt@plot]}%
697 \if@pgfarg
698 \temp@cmd ( {\rmQph}, {\rmQmag} );
699 \opt@commands;
700 \else
701 \stepcounter{idGnuplot}%
702 \temp@cmd gnuplot[parametric, gnuplot degrees, gnuplot def]
703 { \func@ph , \func@mag };
704 \opt@commands;
705 \fi
706 \end{axis}
707 \end{tikzpicture}
708 }
709 \newenvironment{NicholsChart}[3][]{%
710 \parse@env@opt{#1}%
711 \edef\temp@cmd{\noexpand\begin{tikzpicture}[\unexpanded\expandafter{\opt@tikz}]%
712 \noexpand\begin{axis}[%
713 bodeStyle,
714 domain=#2:#3,
715 height=5cm,
716 xlabel={Phase (degrees)},
717 ylabel={Gain (dB)},
718 \unexpanded\expandafter{\opt@axes}
719 ]%
720 }%
721 \temp@cmd
722 }{
723 \end{axis}
724 \end{tikzpicture}
725 }
726 \newcommand{\addNicholsZPKChart}[2][]{%
727 \gdef\func@mag{}%
728 \gdef\func@ph{}%
729 \build@ZPK@plot{\func@mag}{\func@ph}{}{#2}%
730 \if@pgfarg
\label{lem:main} $$731 \naddplot [#1] ( {\func@ph} , { \func@mag} );732 \else
733 \stepcounter{idGnuplot}%
734 \addplot [#1] gnuplot[parametric,gnuplot degrees,gnuplot def]
735 {\func@ph , \func@mag};
736 \fi
737 }
738 \newcommand{\addNicholsTFChart}[2][]{%
739 \gdef\func@mag{}%
740 \gdef\func@ph{}%
741 \build@TF@plot{\func@mag}{\func@ph}{#2}%
742 \if@pgfarg
743 \addplot [#1] ( {\frac{\rho}{\frac{mag}} }744 \else
```

```
745 \stepcounter{idGnuplot}%
746 \addplot [#1] gnuplot [gnuplot degrees,gnuplot def]
747 {\func@ph , \func@mag};
748 \forallfi
749 }
```
# Index

Numbers written in italic refer to the page where the corresponding entry is described; numbers underlined refer to the code line of the definition; numbers in roman refer to the code lines where the entry is used.

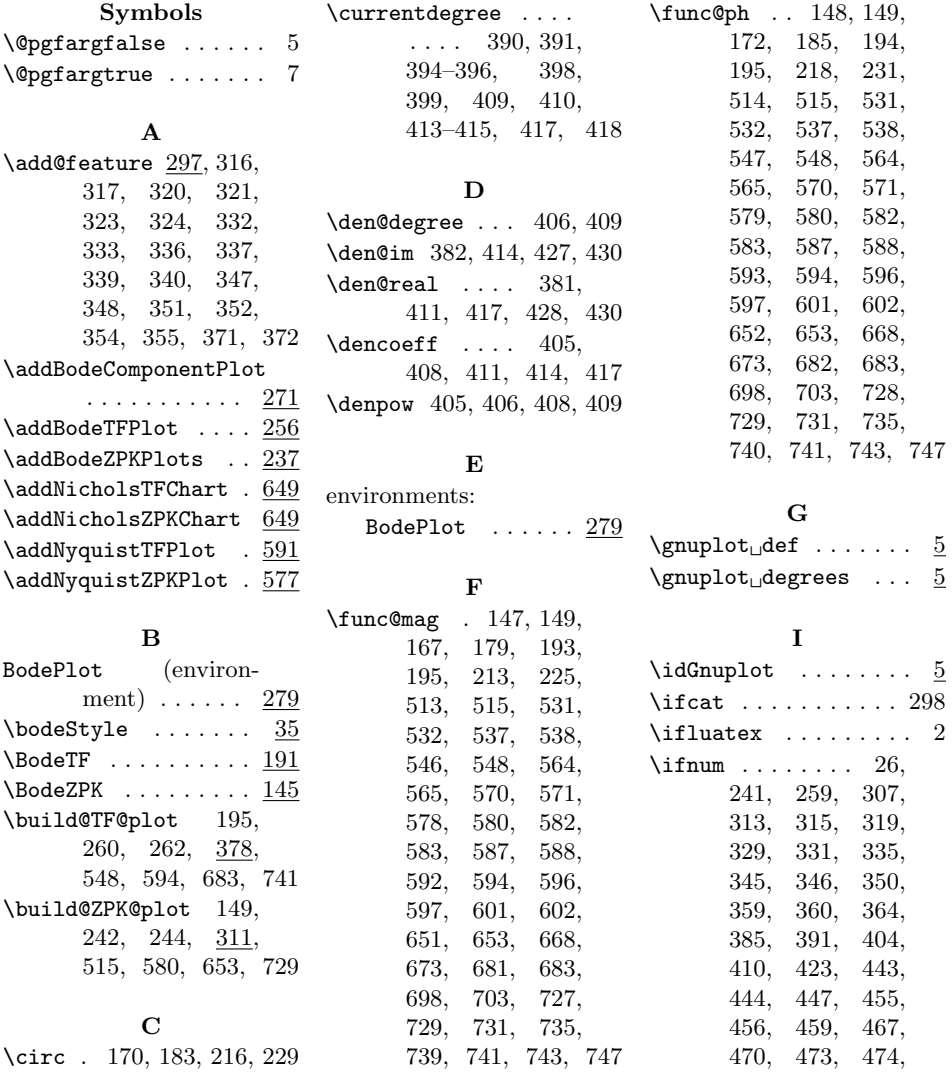

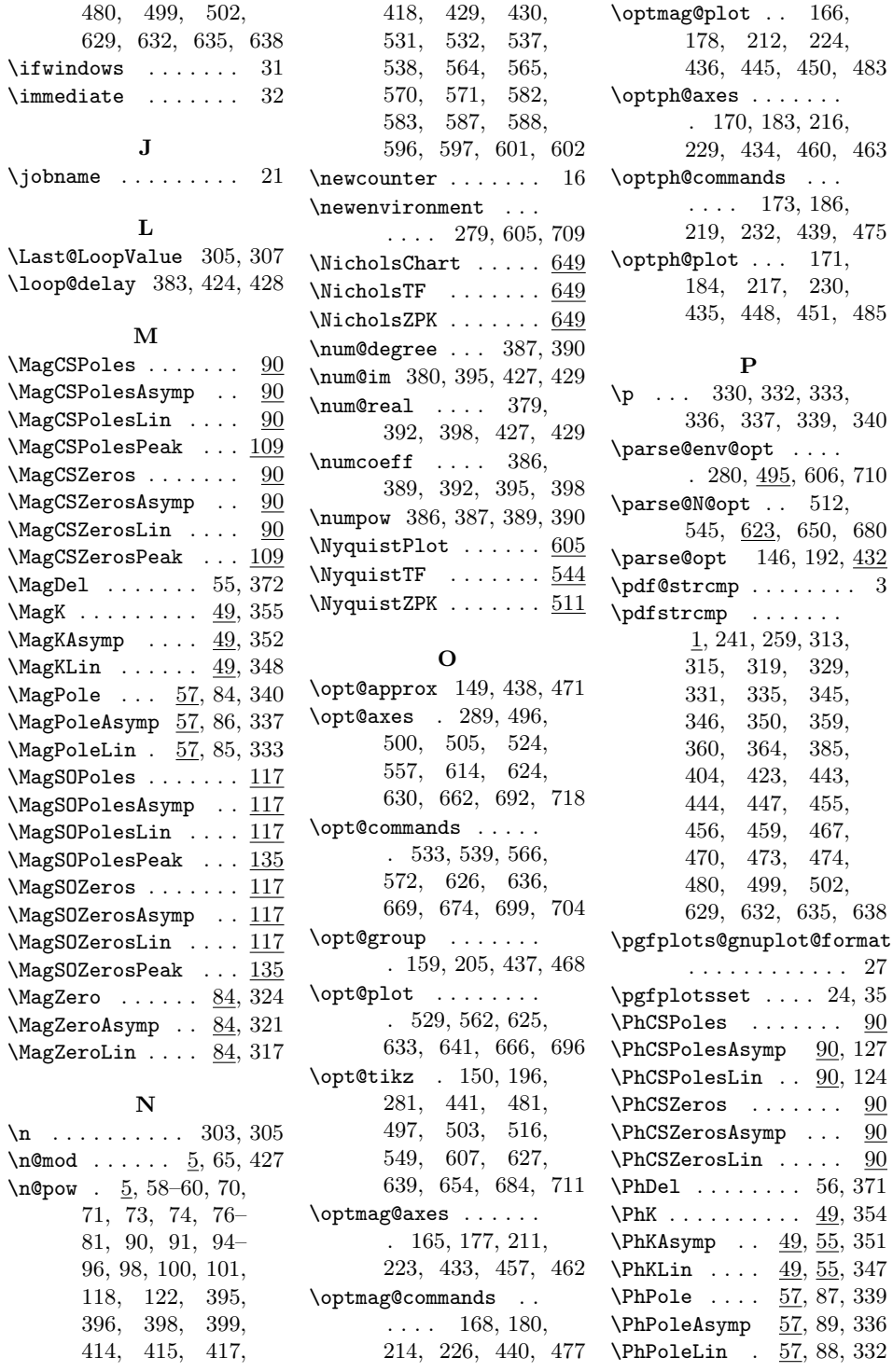

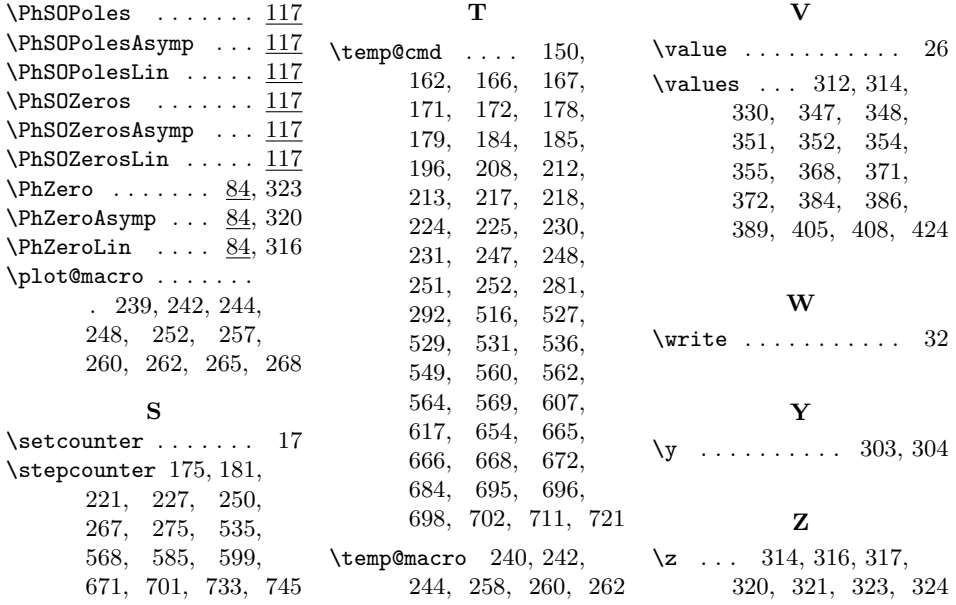

# Change History

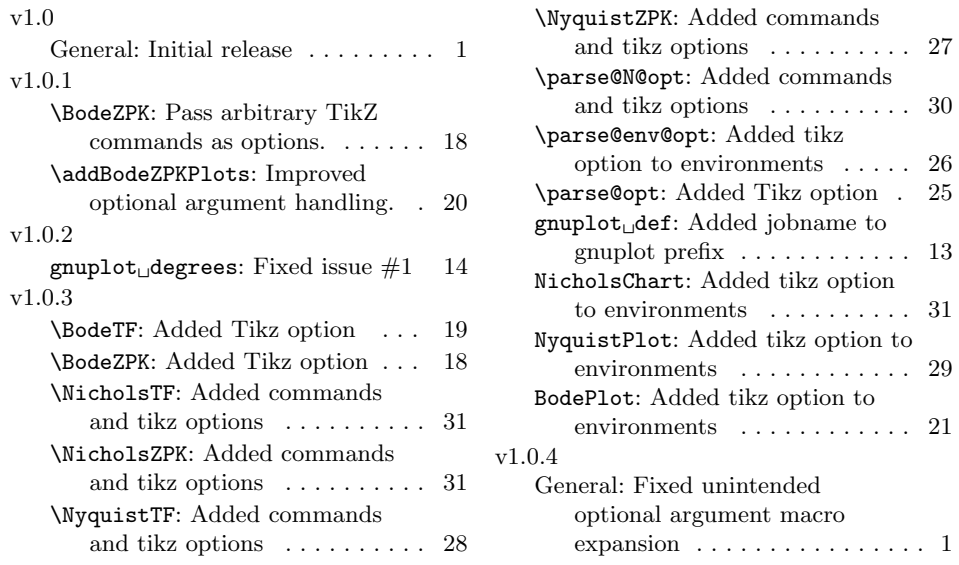